# **Nota de Documentação Evolutiva da EFD-Contribuições – 001/2019**

Brasília, 08/07/2019

### **1. OBJETIVO**

Esta Nota de Documentação Evolutiva - NDE tem como objetivo disponibilizar as alterações do leiaute e do Manual de Orientação do Leiaute da Escrituração Fiscal Digital da Contribuição para o PIS/Pasep, da Cofins e da Contribuição Previdenciária sobre a Receita Bruta – EFD-Contribuições, do ADE Cofis/RFB nº 82, de 11 de dezembro de 2018.

# **2. DESCRIÇÃO DAS ALTERAÇÕES:**

Criação do leiaute VI da EFD-Contribuições com

- 1) Inclusão dos registros:
- 0900 Composição das Receitas do Período Receita Bruta e Demais Receitas
- 1011 Detalhamento das Contribuições com Exigibilidade Suspensa

2) Adição dos códigos 12, 13, 14, 15, 16, 17 e 19 ao campo 05 (IND\_NAT\_ACAO) do registro 1010.

3) Adição do campo 15 - CHV\_DOCe - Chave da Nota Fiscal de Energia Elétrica Eletrônica e do modelo de documento fiscal 66 - Nota Fiscal de Energia Elétrica Eletrônica ao registro C500 - Nota Fiscal/Conta de Energia Elétrica (Código 06), Nota Fiscal de Energia Elétrica Eletrônica – NF3e (Código 66), Nota Fiscal/Conta de Fornecimento D'água Canalizada (Código 29), Nota Fiscal Consumo Fornecimento de Gás (Código 28) e NFe (Código 55) – Documentos de Entrada/Aquisição com Crédito

**3. PREVISÃO DE IMPLANTAÇÃO:** Período de apuração 01/2020 (entrega até 13/03/2020)

## **4. LEIAUTE, TABELA E REGRAS GERAIS REFERENTES ÀS ALTERAÇÕES:**

Alterações abaixo, conforme a indexação contida na versão atual do Manual de Orientação do Leiaute da EFD-Contribuições:

# **3.1- VERSÃO DO LEIAUTE DA EFD.**

|        | 9.1.1- Tabela Velsao do Leiaute |                                               |                             |
|--------|---------------------------------|-----------------------------------------------|-----------------------------|
| Código | Versão                          | Leiaute Instituído por                        | Período de Apuração Inicial |
| 001    | 1.00                            | ADE Cofis $n^{\circ}$ 31/2010                 | 01/04/2011                  |
| 002    | 1.01                            | ADE Cofis nº 34/2010, atualizado $01/04/2011$ |                             |
|        |                                 | pelo ADE Cofis nº 37/2010                     |                             |
| 002    | 2.00                            | ADE Cofis $n^{\circ}$ 20/2012                 | 01/04/2011                  |
| 003    | 2.01A                           | ADE Cofis $n^{\circ}$ 20/2012                 | 01/07/2012                  |
| 004    | 3.0.0                           | ADE Cofis $n^{\circ}$ 20/2012                 | 01/06/2018                  |

3.1.1- Tabela Versão do Leiaute

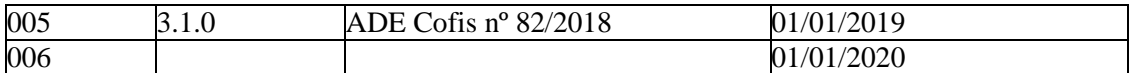

# **CAPÍTULO III – Blocos e Registros – Especificações, Obrigatoriedade e Leiaute**

Tabela do Bloco 0 - Abertura, Identificação e Referências:

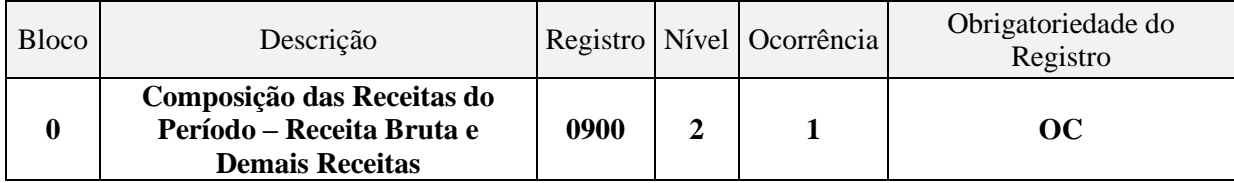

#### Tabela do Bloco C - Documentos Fiscais I – Mercadorias (ICMS/IPI)

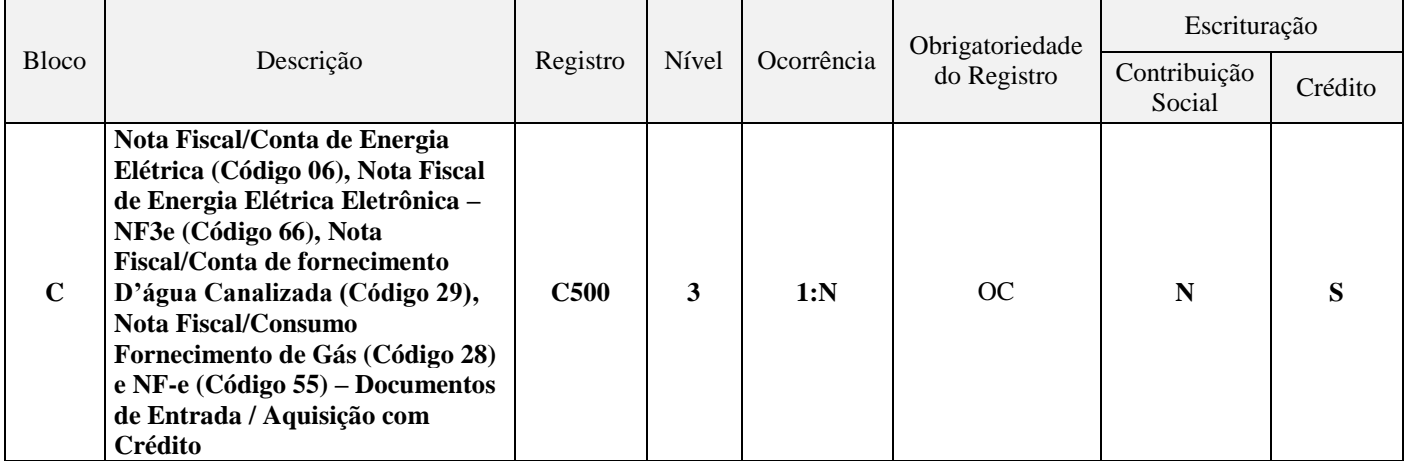

Tabela do Bloco 1 - Complemento da Escrituração – Controle de Saldos de Créditos e de Retenções, Operações Extemporâneas e Outras Informações:

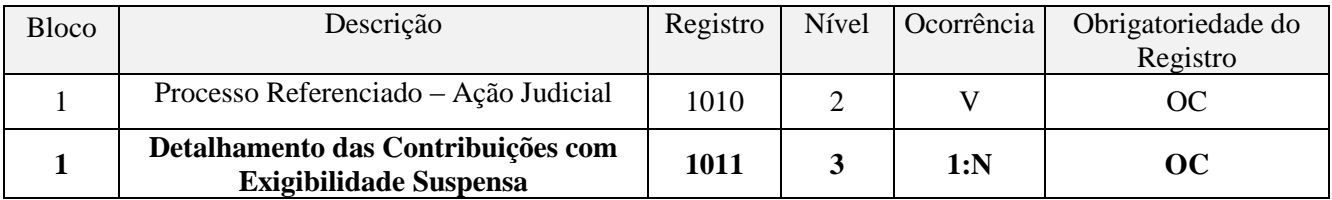

### **BLOCO 0: Abertura, Identificação e Referências.**

#### **Registro 0900 - Composição das Receitas do Período – Receita Bruta e Demais Receitas**

Registro a ser utilizado para detalhamento da composição das receitas do período, por bloco de registros da EFD-Contribuições.

#### **Atenção:**

- 1. A receita total escriturada em cada bloco da escrituração corresponde ao somatório da receita bruta auferida e das demais receitas, não classificadas como receita bruta. A receita total deve ser informada neste registro nos Campos 02, 04, 06, 08, 10 e 12, conforme o Bloco de escrituração a que se refira;
- 2. Compreende a receita bruta, tanto no regime cumulativo como no regime não cumulativo, as receitas de que trata o art. 12 do Decreto-Lei nº 1.598, de 1977;
- 3. As demais receitas, não classificadas como receita bruta, nos termos do art. 12 do Decreto-Lei n 1.598, de 1977, escrituradas nos Blocos A, C, D, F, I ou 1 da escrituração, devem ser informadas nos campos, 03, 05, 07, 09, 11 ou 13, conforme o bloco de escrituração a que se refira.

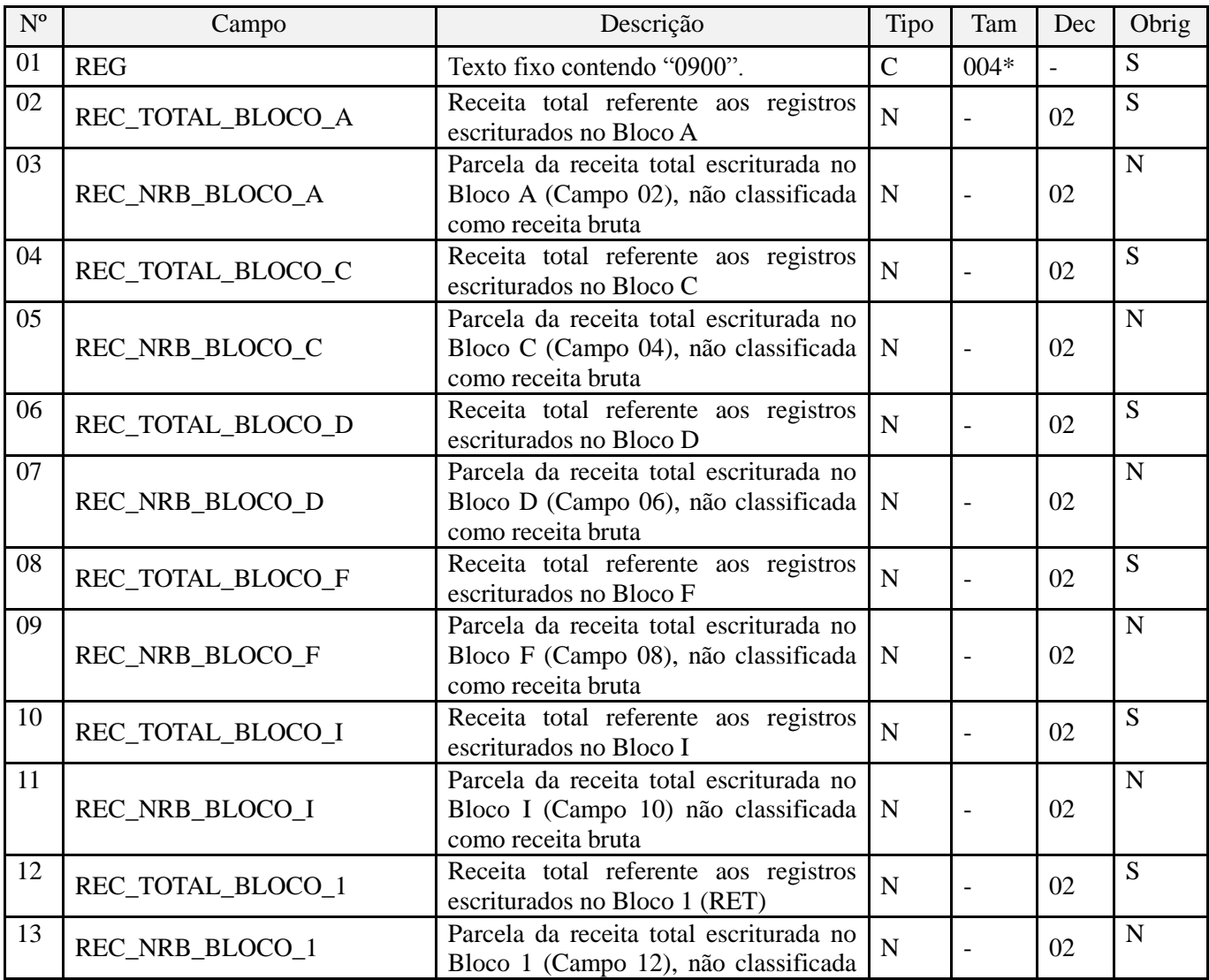

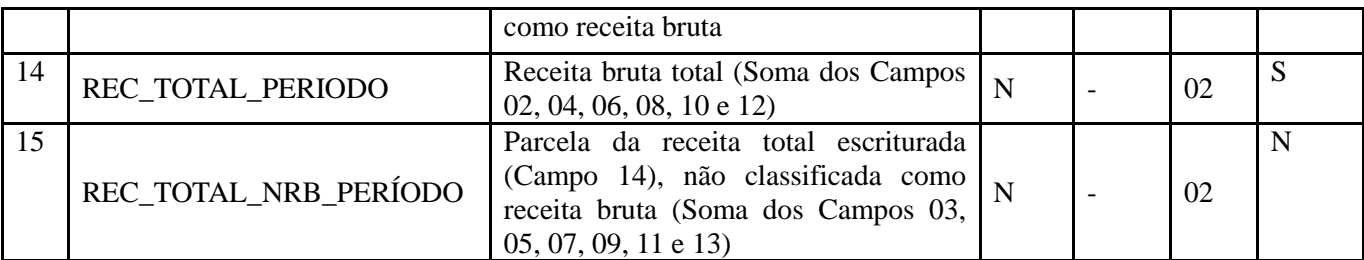

Observações: Este registro deverá ser informado sempre que a escrituração for transmitida após o prazo regular de entrega (após o 10º dia útil do 2º mês subsequente ao período de apuração a que se refere a escrituração) Nível hierárquico - 2

Ocorrência – 1

#### **BLOCO C: Documentos Fiscais – I - Mercadorias (ICMS/IPI)**

**Registro C500: Nota Fiscal/Conta de Energia Elétrica (Código 06), Nota Fiscal de Energia Elétrica Eletrônica – NF3e (Código 66), Nota Fiscal/Conta de fornecimento D'água Canalizada (Código 29), Nota Fiscal/Consumo Fornecimento de Gás (Código 28) e NF-e (Código 55) – Documentos de Entrada / Aquisição com Crédito**

Neste registro serão informadas pela pessoa jurídica as operações sujeitas à apuração de créditos de PIS/Pasep e de Cofins, na forma da legislação tributária, referentes a:

- energia elétrica, consumida nos estabelecimentos da pessoa jurídica (art. 3º, III, das Leis nº 10.637/02 e nº 10.833/03);

- água canalizada ou gás, utilizados como insumo na fabricação de produtos destinados à venda ou na prestação de serviços (art. 3º, II, das Leis nº 10.637/02 e nº 10.833/03).

Os documentos fiscais escriturados nestes itens não devem ser relacionados ou escriturados nos Registros C100 ou C190.

A partir de 01/01/2020, se o campo COD\_MOD for igual a "66" ou "55" o campo CHV\_DOCe é obrigatório.

**Validação do Registro:** não podem ser informados dois ou mais registros com a mesma combinação de valores dos campos COD\_PART, COD\_MOD, COD\_SIT, SER, SUB, NUM\_DOC e DT\_DOC. A partir de 01/01/2020 fica incluído o campo CHV\_DOCe.

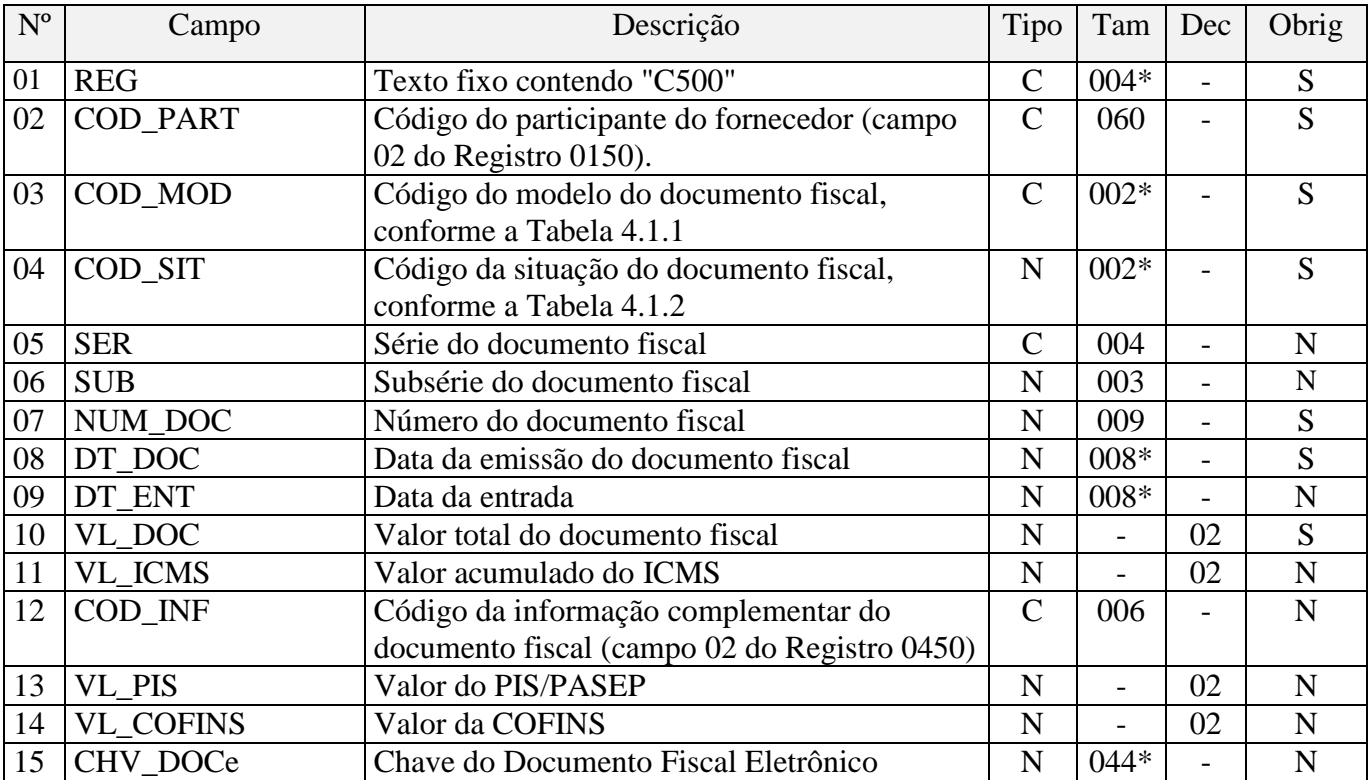

Observações:

**Nível hierárquico - 3**

Ocorrência – 1:N

**Campo 03** - Valores válidos: **[06, 28, 29, 55, 66]**

**Campo 15** (CHV\_DOCe) - Preenchimento: Informar a chave do documento eletrônico. A partir de 01/01/2020, o campo é obrigatório quando COD\_MOD for igual a "66" ou "55".

**Validação:** será conferido o dígito verificador (DV) da chave do documento eletrônico. Será verificada a consistência da raiz de CNPJ e UF do participante com a raiz de CNPJ e UF contida na chave do documento eletrônico. Será verificada a consistência da informação dos campos COD\_MOD, NUM\_DOC e SER com o número do documento e série contidos na chave do documento eletrônico.

#### **BLOCO 1: Complemento da Escrituração – Controle de Saldos de Créditos e de Retenções, Operações Extemporâneas e Outras Informações**

## **Registro 1010: Processo Referenciado – Ação Judicial**

Uma vez procedida à escrituração de Registros referentes à Processo Referenciado vinculado a uma ação judicial, deve a pessoa jurídica gerar tantos registros "1010" quantas ações judiciais forem utilizadas no período da escrituração, referentes ao detalhamento do(s) processo(s) judicial(is), que autoriza a adoção de procedimento especifico de apuração das contribuições sociais ou dos créditos.

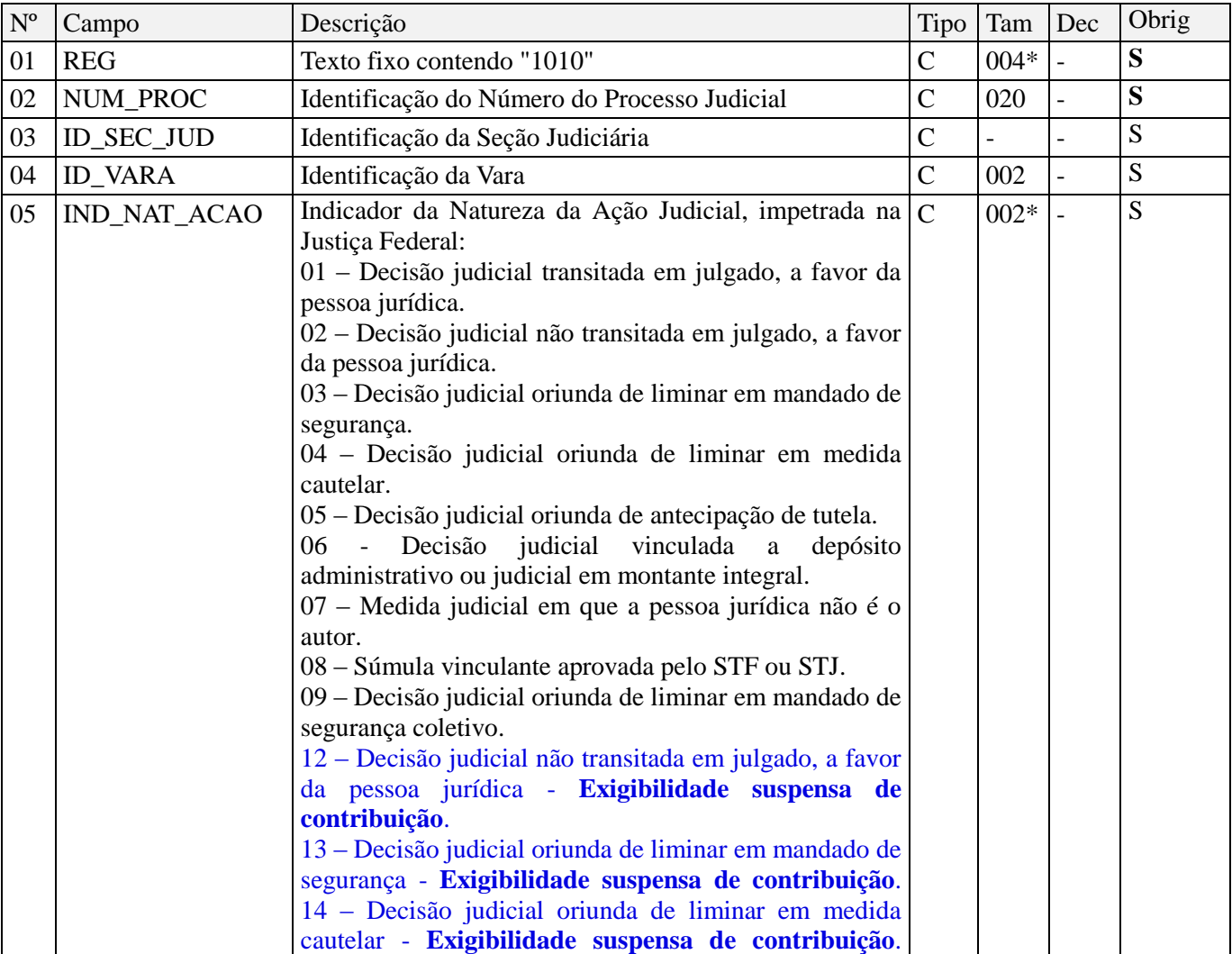

![](_page_6_Picture_262.jpeg)

Observações:

1. A apuração da Contribuição para o PIS/Pasep e da Cofins mediante a escrituração dos valores componentes da base de cálculo mensal, da alíquota da contribuição ou de tratamento tributário (CST) diversos dos definidos pela legislação tributária, tendo por lastro e fundamento uma decisão judicial, só devem ser considerados na apuração e escrituração das referidas contribuições, caso a decisão judicial correspondente esteja com trânsito em julgado.

2. A apuração da Contribuição para o PIS/Pasep e da Cofins a recolher em cada período, demonstrada nos registros M200 (PIS/Pasep) e M600 (Cofins) deve corresponder e guardar uniformidade com os valores a serem declarados mensalmente na DCTF, segundo as normas disciplinadoras estabelecidas na Instrução Normativa RFB nº 1.599/2015.

3. Caso a pessoa jurídica seja titular ou beneficiária de decisão judicial que autoriza a suspensão da exigibilidade de parte do valor das contribuições, ou de seu valor integral, porém a decisão judicial não se encontra com o trânsito em julgado, deve a pessoa jurídica informar um dos códigos de 12 a 19 no campo 05 deste registro, bem como proceder à apuração das contribuições conforme a legislação aplicável, inclusive considerando a parcela que esteja com exigibilidade suspensa e, detalhar no registro filho 1011 a parcela das contribuições com exigibilidade suspensa, a qual deve ser igualmente destacada e informada em DCTF.

Nível hierárquico - 2 Ocorrência – Vários (por arquivo)

#### **Registro 1011: Detalhamento das Contribuições com Exigibilidade Suspensa**

Deverá ser escriturado pelo menos um registro 1011 para cada uma das ações judiciais escrituradas no registro 1010 que se refira à decisão judicial que autoriza a suspensão da exigibilidade de parte do valor das contribuições, ou de seu valor integral, porém sem o trânsito em julgado.

![](_page_6_Picture_263.jpeg)

![](_page_7_Picture_419.jpeg)

Observações:

1. Os tratamentos tributários definidos na decisão judicial devem ser refletidos nos respectivos campos de "Código da Situação Tributária", "Base de cálculo" e/ou "Alíquota".

- 2. O detalhamento da contribuição suspensa poderá ser realizado por registro da escrituração (campo 02), pela chave do documento eletrônico (campo 03), pelo participante (campo 04), por produto/serviço (campo 05) ou por data da operação (campo 06), conforme decisão judicial. Caso necessário, o detalhamento também poderá ser realizado mediante combinação destes campos, como por exemplo, por data das operações (campo 06) e por produto/serviço (campo 05).
- 3. Por exemplo, no caso de decisão judicial permitir a utilização de alíquota zero para determinado bem tributado com alíquota básica conforme legislação vigente, deve a pessoa jurídica proceder da seguinte forma:

Campo 01: 1011

Campo 02: C170 Campo 03: xxxxxxxxxxxxxxxxxxxxx Campo 04: yyyyyyyy Campo 05: zzzzzzzzz Campo 06: 01/01/2020 Campo 07: 100,00 Campo 08: 01 (operação tributada) Campo 09: 100,00 Campo 10: 1,65 Campo 11: 1,65 Campo 12: 01 (operação tributada) Campo 13: 100,00 Campo 14: 7,6 Campo 15: 7,6 Campo 16: 06 (alíquota zero) Campo 17: 100,00 Campo 18: 0 Campo 19: 0 Campo 20: 06 (alíquota zero) Campo 21: 100,00 Campo 22: 0 Campo 23: 0 Campo 24: wwwwwww Campo 25: yyyyyy Campo 26: Tributação alíquota zero cfe. decisão judicial

Representação gráfica do registro – Formato txt:

1011|C170|xxxxxxxxxxxxxxxxxxxxxx|yyyyyyyy|zzzzzzzzz|01012020|100,00|01|100,00|1,65|1,65|01|100,00|7,6|7,6|06|100, 00|0|0|06|100,00|0|0|wwwwwww|yyyyyy|Tributação alíquota zero cfe. decisão judicial|

Nível hierárquico - 3 Ocorrência – 1:N